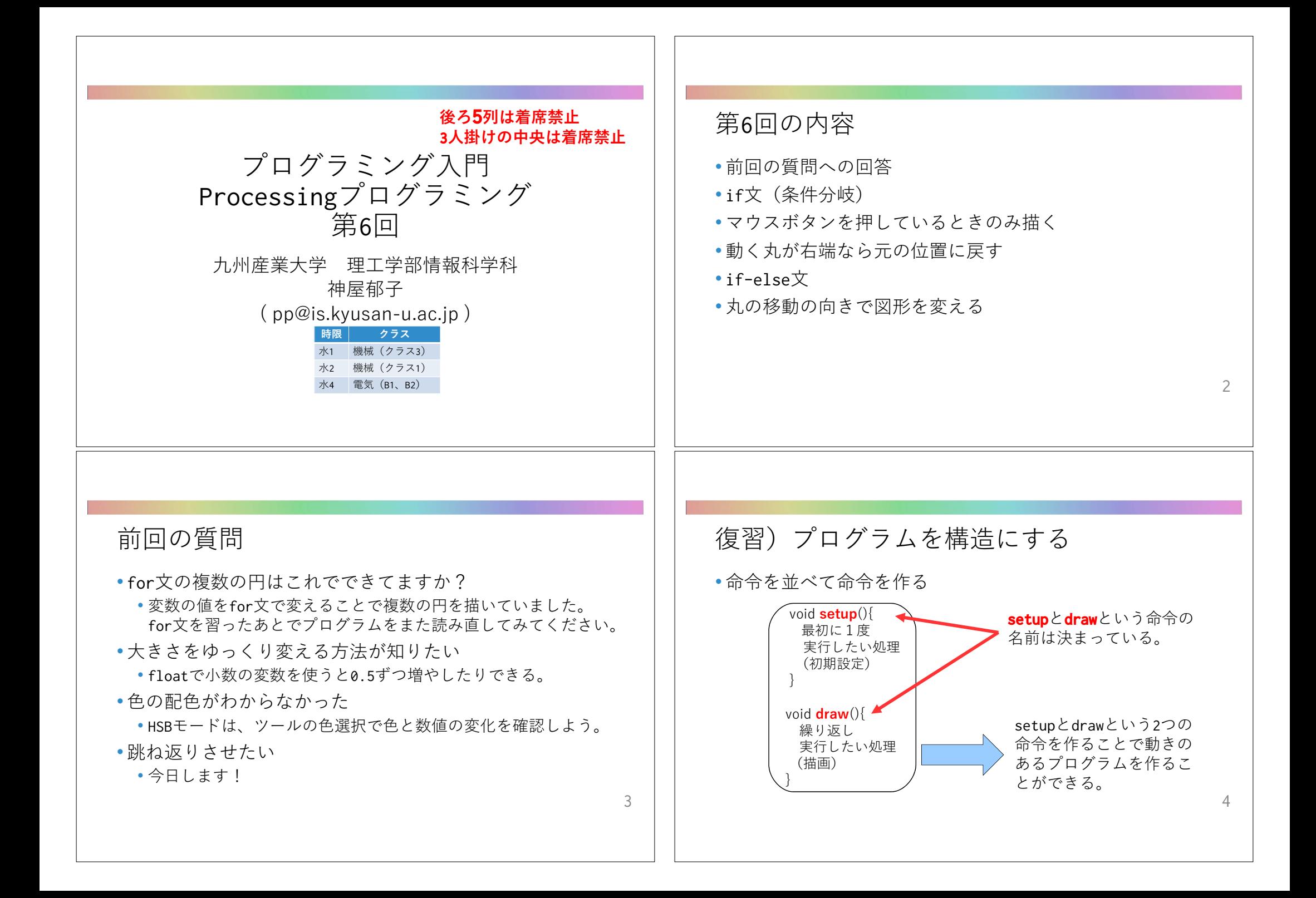

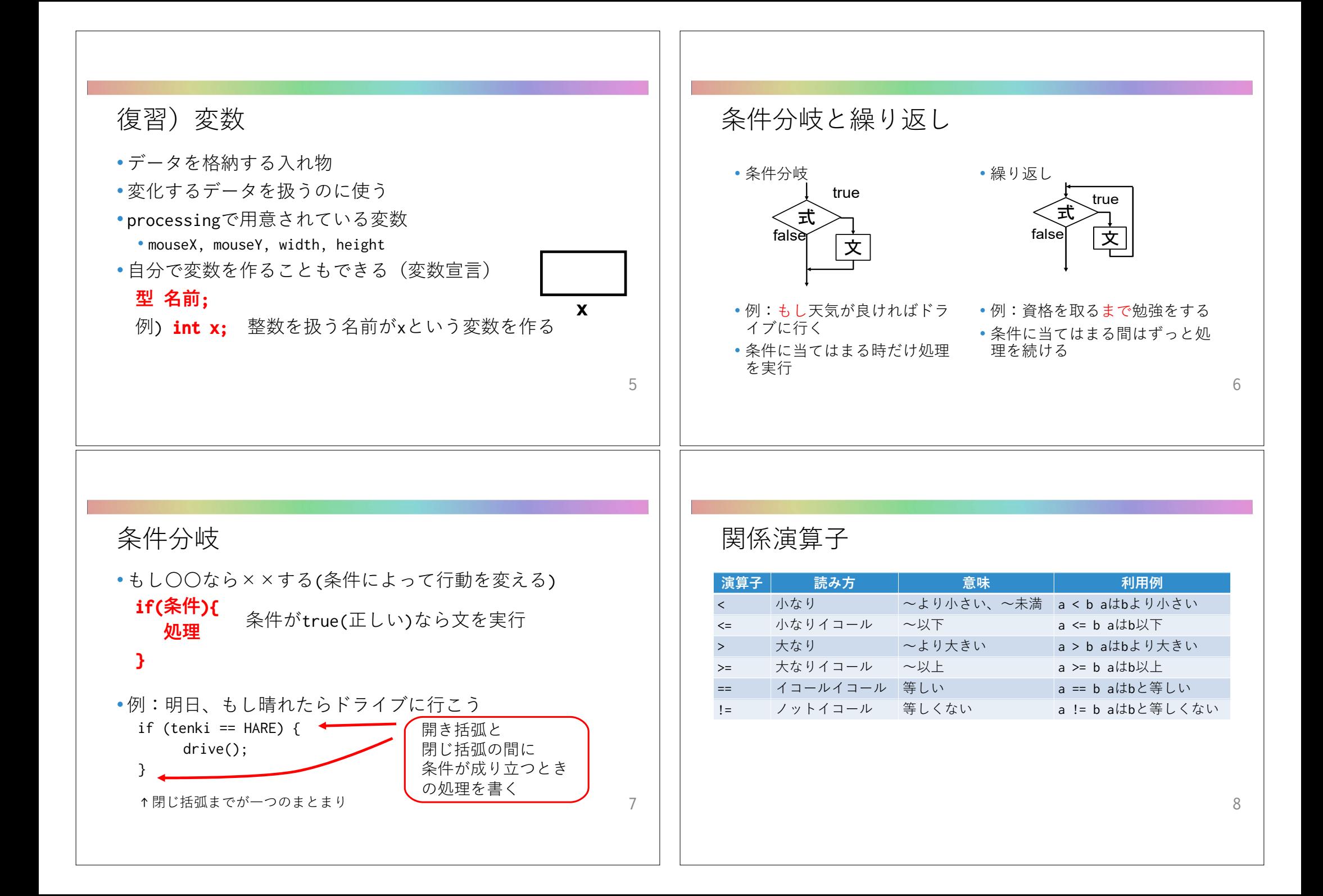

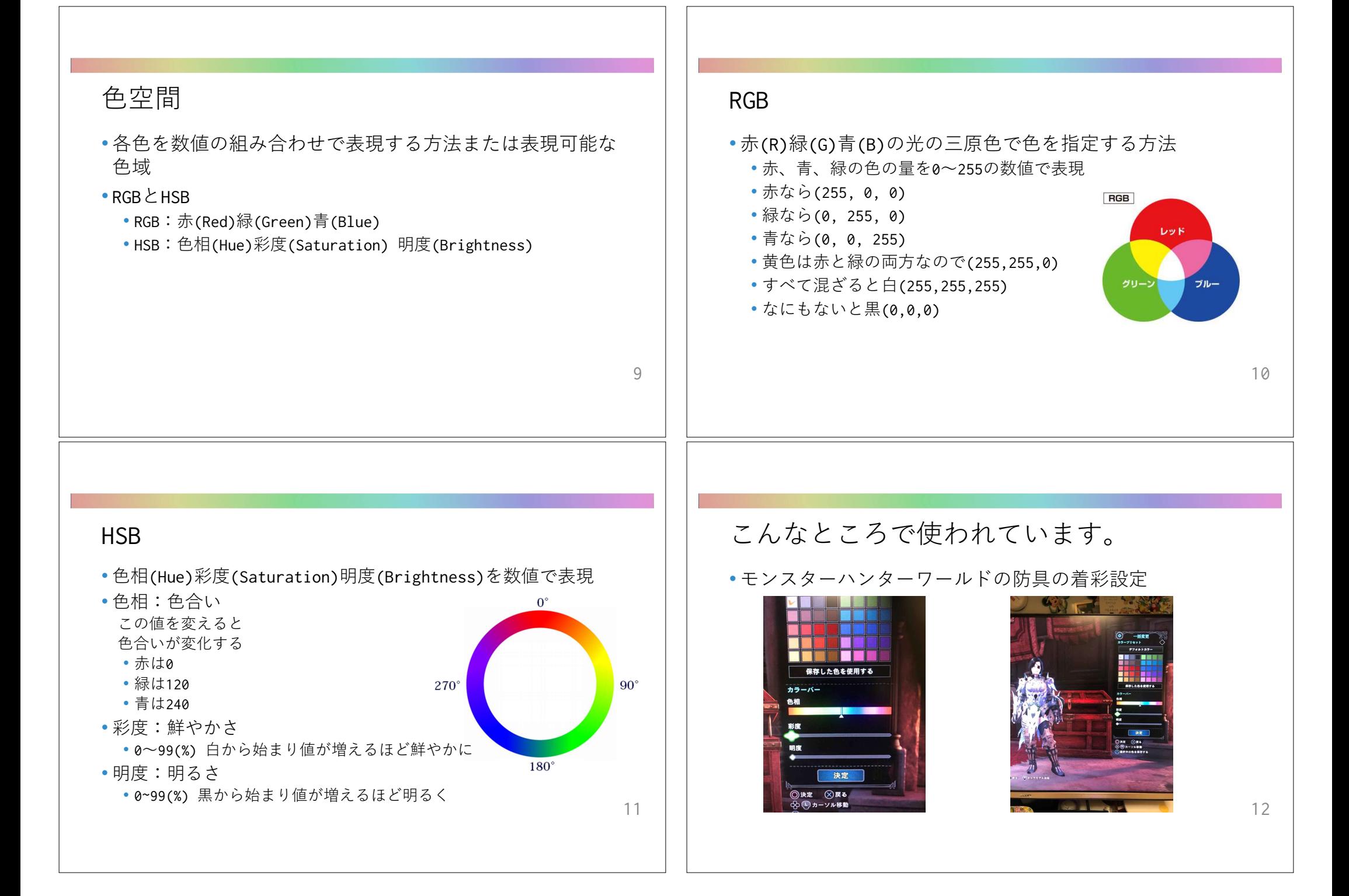

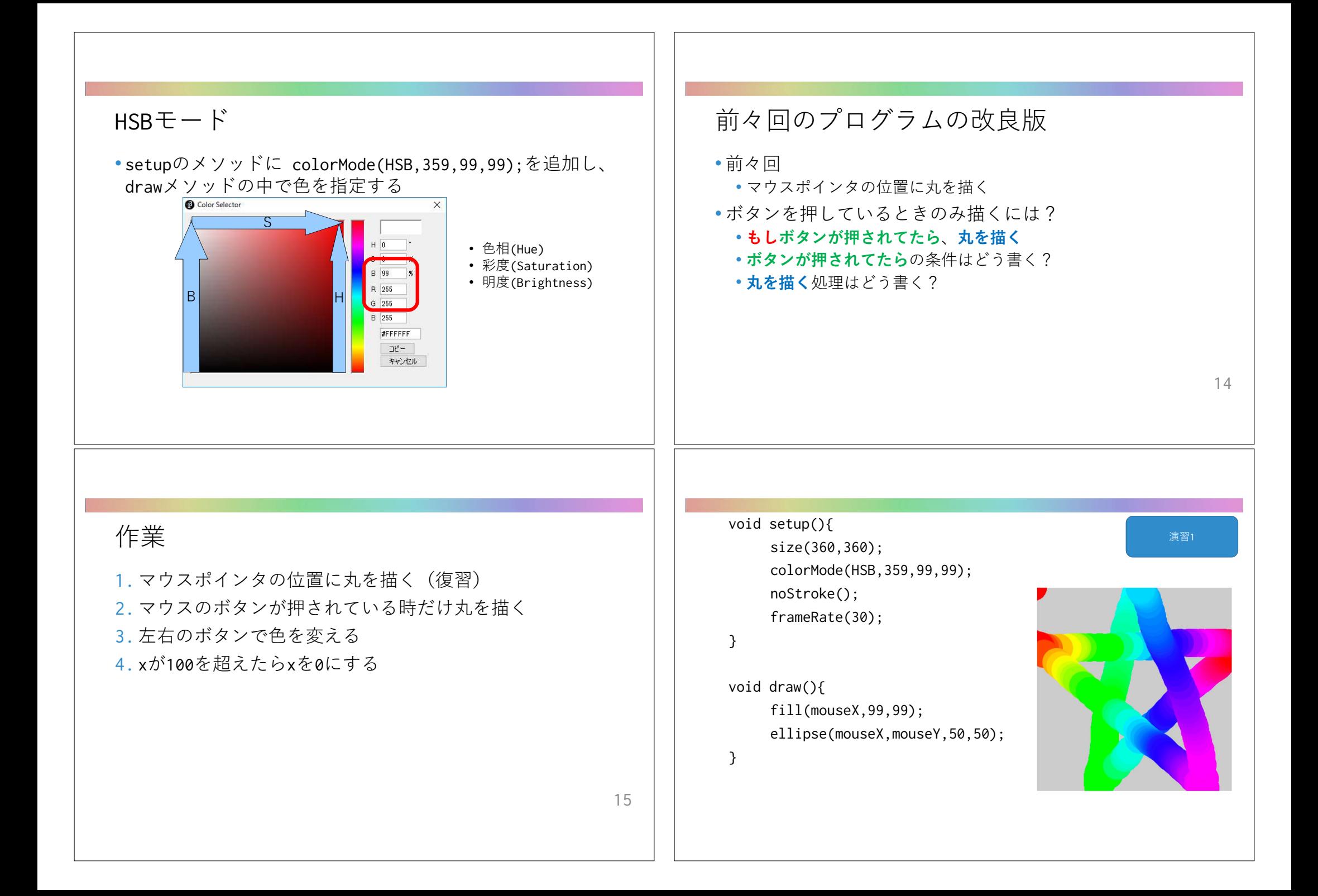

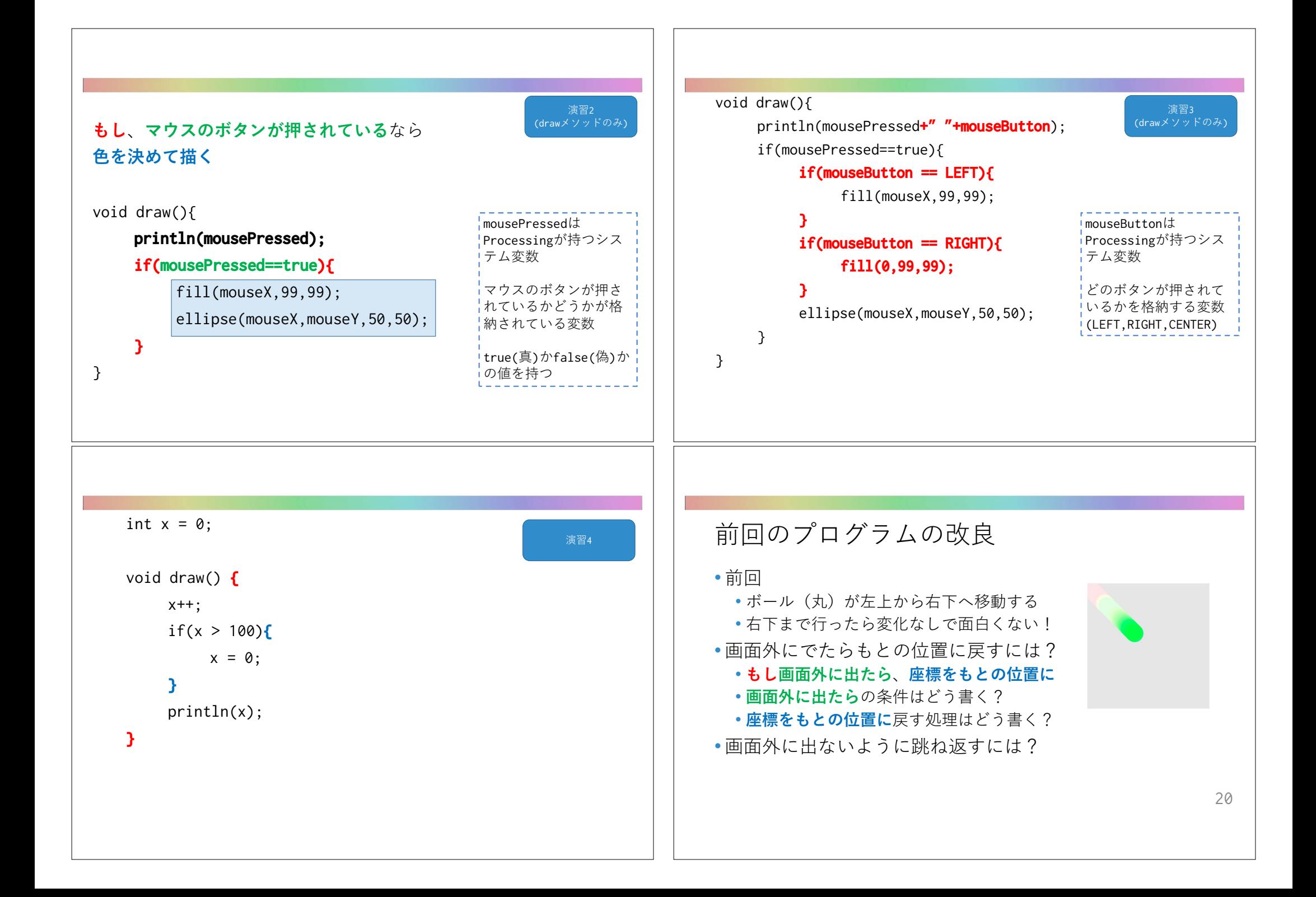

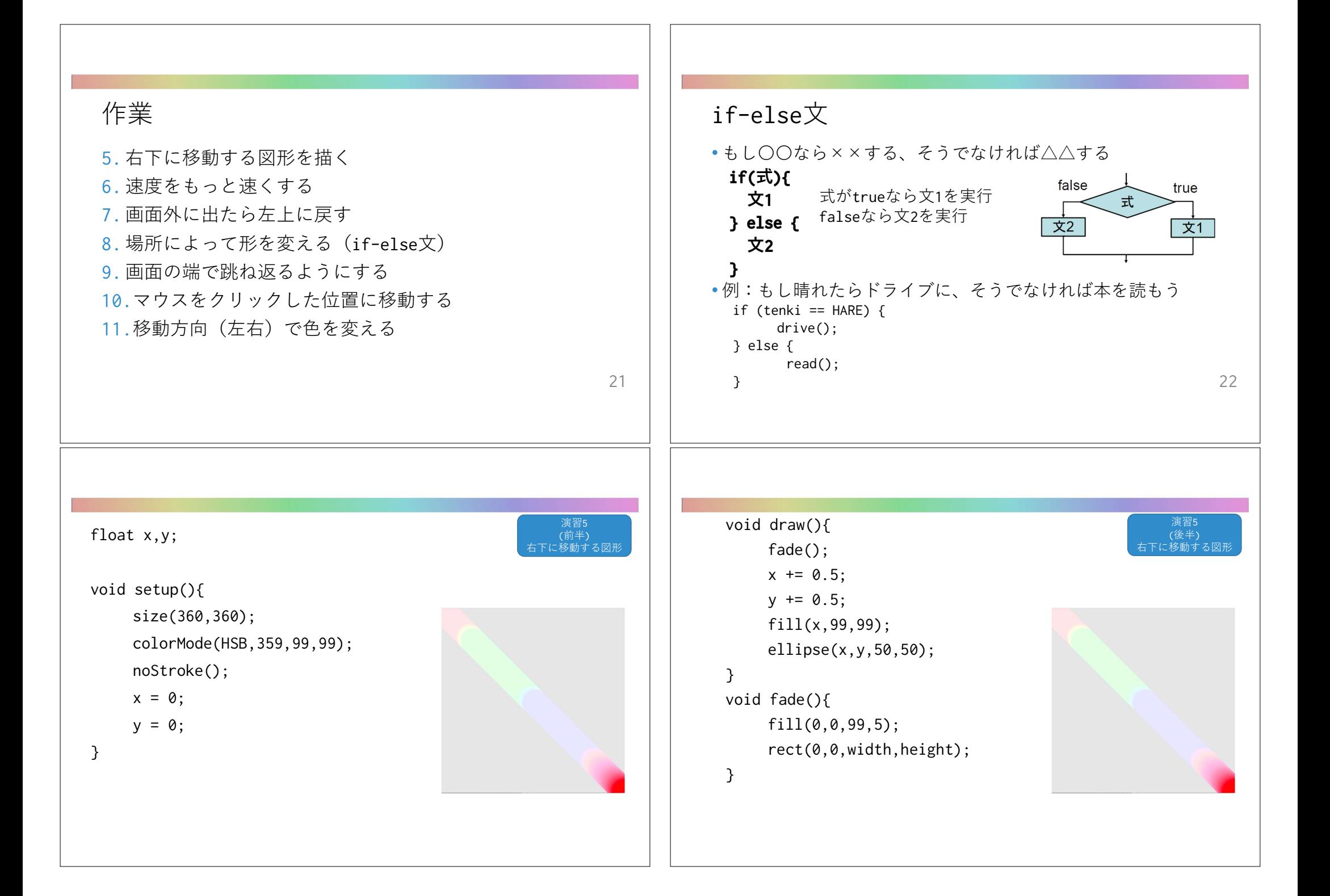

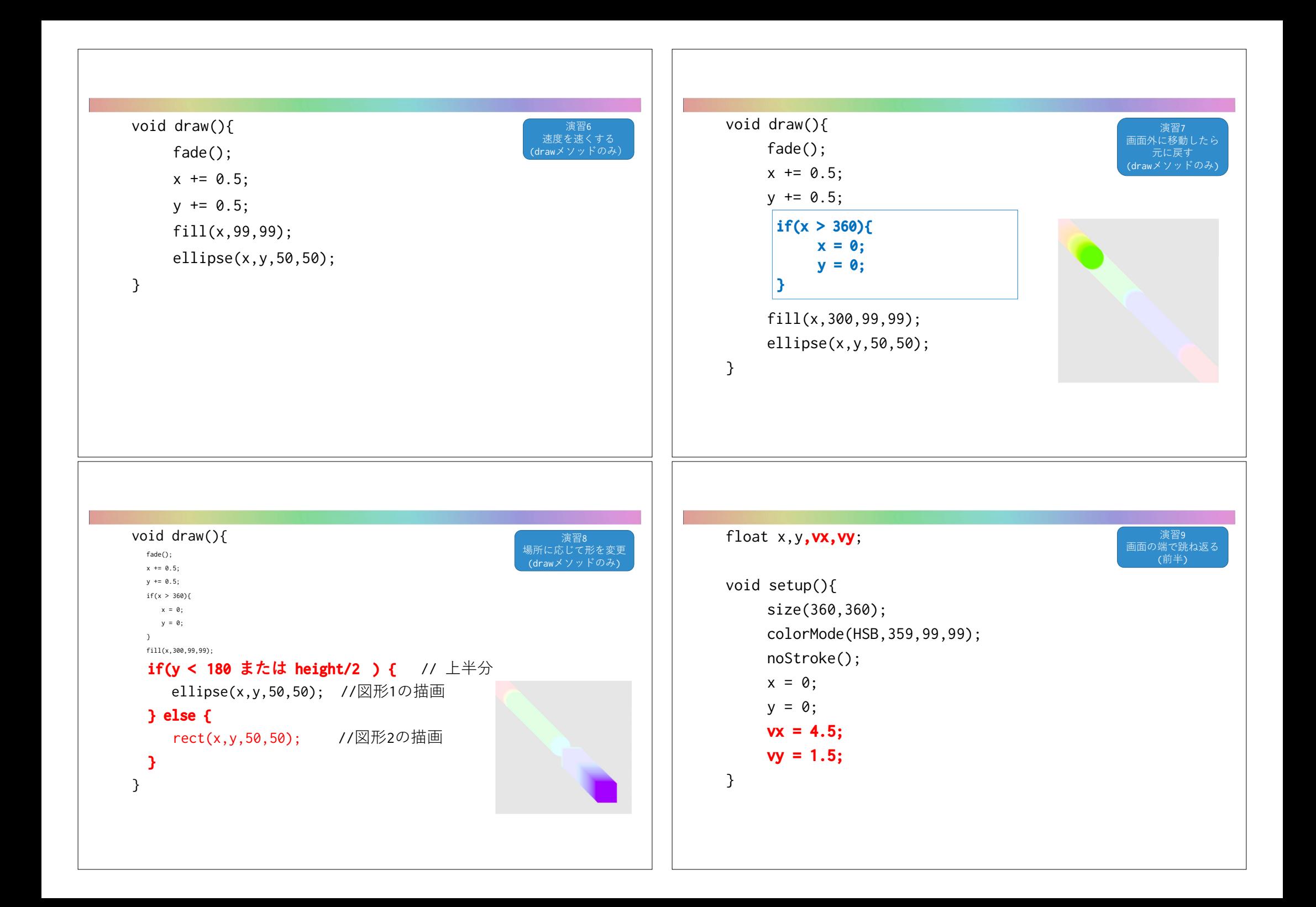

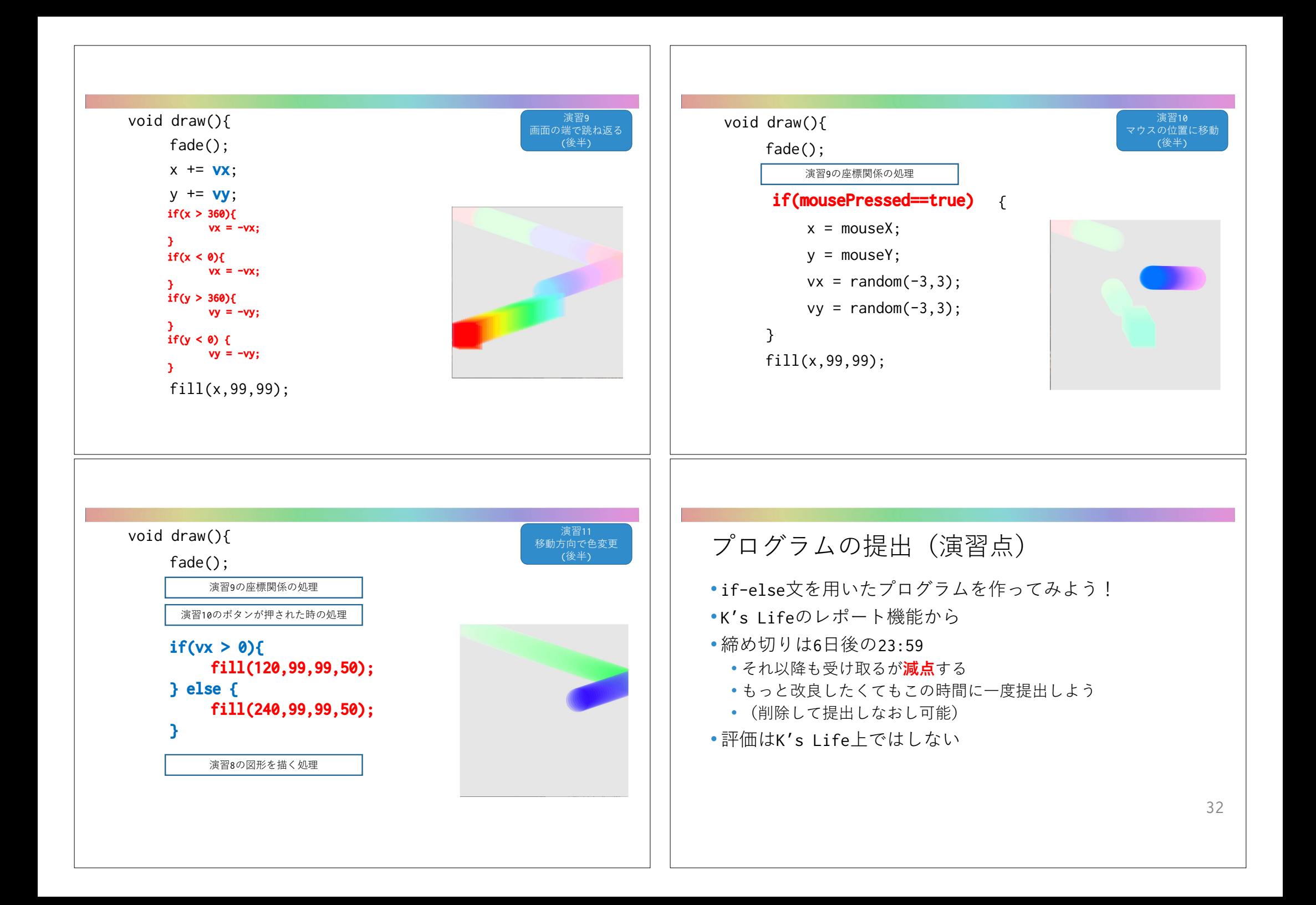

## 提出する内容

- 以下をコメントとして入力
	- 今回の内容の概要
	- (改良した点があれば)工夫した点
	- 質問(何かあれば)・感想(簡単だった・難しかったなど)
	- 入らない場合は3つ目の提出ファイルとして追加してもよい
- 提出ファイルとして以下の2つ
	- プログラム(\*.pde)
	- 実行画像(PNGまたはJPG)

• 提出ファイルの名称にはそれぞれ学籍番号を入力

33